# GHS Labeling Software

*Overview*

### $\bullet$ Weber **GHS Labeling Software** Powered by Matrix **BILLE Weber Packaging Solutions Weber Packaging Solutions**

### **Special Features**

- User-friendly label design tool
- An enterprise class database
- Step-by-step guide to compliance as you design your label
- User specific access to functionality to ensure workflow accountability

Many GHS software programs assist the client in setting up their label formats by pulling in hazard & precautionary statements from publicly available data tables. But this is only helpful if you are producing a product with 100% concentration of a given CAS – classified chemical. Many manufacturers use custom blends that will require different hazard language. Weber's GHS software not only gives you the flexibility to conveniently pull in these standard statements, but it also lets you edit them to fit their product, specifically.

Even better, Weber GHS software will pull in required hazard & precautionary statements based on an OSHA or GHS hazard class. In other words, if you know which class your custom blend falls into, simply select that class as an attribute in your products database, and it will automatically populate your product's database record with the appropriate pictograms and statements. Of course, you are given the option to edit that information as you see fit.

Additionally, many software programs arrange pictograms and statements the way THEY think it should be done, leaving you with only a generic label template. Weber GHS software allows you to create any size label, and add any other relevant information such as graphics, alternate safety information (such as NFPA diamonds), order and manufacturing information, and even serialized barcodes. • All in one GHS labeling software – create both your SDS and GHS labels

Powered by Matrix

- User-friendly label design tool
- An enterprise class database
- GHS Pictograms are automatically added based on the GHS requirements
- Other graphics and logos may be used directly on a label or tied to a database field
- User specific languages and terminology
- User specific access to functionality to ensure workflow accountability
- Step-by-step guide to compliance as you design your label

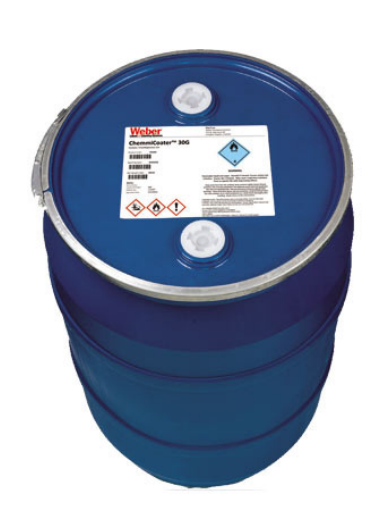

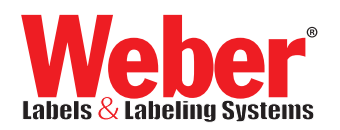

### Powered by Matrix

# GHS Labeling **Software**

*Overview*

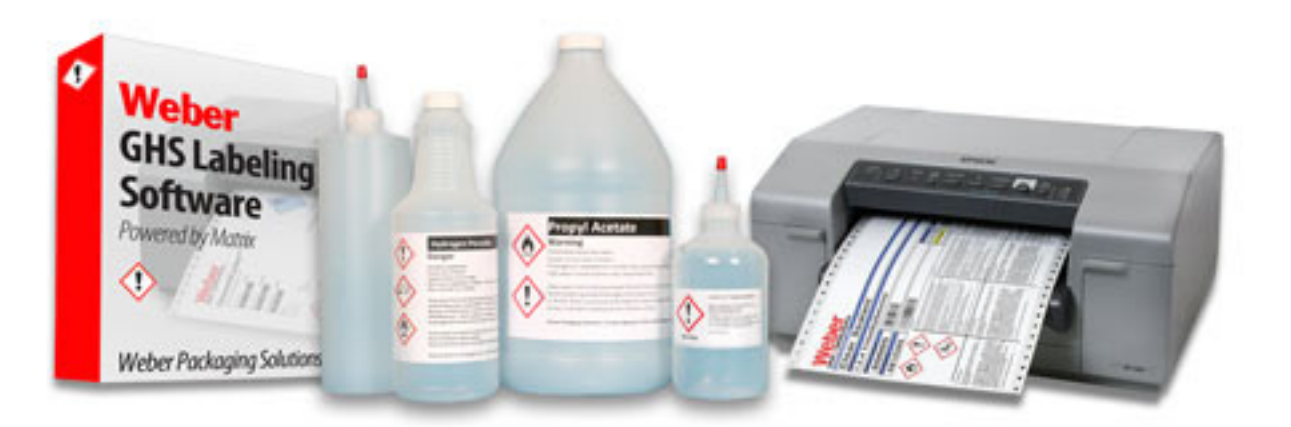

#### **Precautionary Statements**

One glaring deficiency in other currently available GHS software is the reliance on public GHS Hazard, Precautionary, Storage and Disposal (HPSD) statements. Some software conveniently pulls this information from the database and permanently sticks it on your label. What they are forgetting is that many of these HPSD statements are meant to be completed by the labeling author.

Weber's GHS Labeling Software brings you the convenience of automatically pulling in these statements through many means, but also allows you to edit them! For instance, one common precautionary statement is "In case of fire, use … to extinguish". Use WHAT to extinguish?! The label author needs to change this statement to reflect their chemical product.

Further, Weber's software will not only allow you to edit these statements, it will ALERT you that there is an open-ended statement. That's workflow enforcement at its best, and it's the assistance every labeling author needs to ensure compliance.

#### **User Specific Logic Built In**

Weber GHS software is configurable down to the individual user. Product data should never be tampered with, so Weber GHS software can be tailored to only allow specific users access to individual parts of the functionality. Further, all changes to the database are stamped with a user, date and time for clear-cut accountability.

Alias tables in the database allow users in different countries to use the software in their own language and nomenclature. Therefore, a user in the United States and a user in Turkey can print from the same label template in the database, but each labeling element (such as "Purchase Order Number" or "Product Code") will display in their respective languages. These are not just straight translations from a translator program; they are set up by the user to get the most accurate translation

#### **System Requirements**

•Windows® VISTA (32-bit and/or 64-bit), Windows® 7 (32-bit and/or 64-bit), Windows® 8 Professional, Windows® Server 2003, or Windows® Server 2008

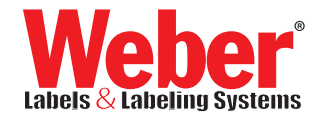

### *www.weberpackaging.com*

*Locations Worldwide*